<span id="page-0-0"></span>Web-technológia II. PHP: típusok, változók, operátorok, vezérlési szerkezetek, függvények, hatókör, fájlok

Hatwágner F. Miklós

Széchenyi István Egyetem, Győr

2020. február 17.

K ロ ▶ | K @ ▶ | K 할 ▶ | K 할 ▶ | 『할

 $2Q$ 

## PHP blokkok

### proba.php

```
<!DOCTYPE html>
<html><head>
    <title>Els® PHP weboldalunk</title>
    <meta charset="utf-8" />
 </head>
 <body>
 <?php
    print(" <p>Juhééé, működik a PHP oldalam!</p>\n");
  ?>
 </body>
\langle/html\rangle
```

```
PHP blokk jelölése: <?php // kód ?>
Ha csak PHP kódot tartalmaz a fájl, a záróelem elhagyható (CLI-nél ajánlott elhagyni)
Elavult megoldások:
\langle? ?> rövid elem
```

```
\langle\% %> ASP stílus
```

```
<script language="php"> </script> Script elem
```
メロメ メ御 トメ 君 トメ 君 トー

 $2990$ 

目

Kódolási stílusok:

- Szinte csak HTML, néhány rövid közbeszúrt PHP blokk
- Bonyolultabb (MVC) oldalaknál: tiszta PHP kód, kódból nyomtatott/fájlból beszúrt HTML tartalmak

Szöveges tartalmak (PHP, HTML, stb.) beszúrása: [include](http://php.net/manual/en/function.include.php) Ha nem sikerül a beszúrás, warning-ot ad [require](http://php.net/manual/en/function.require.php) Fatális hibával programleállás sikertelenség esetén [include\\_once](http://php.net/manual/en/function.include-once.php)

Mint include, de mindenképp csak egyszer helyettesít be

require once

Mint require, de mindenképp csak egyszer helyettesít be

つくい

```
<!DOCTYPE html>
\verb|thtml|<head>
         <title>Els® PHP weboldalunk</title>
         <meta charset="utf-8" />
    </head>
    <body>
pelda01.html<br>
</br/>html><br>
<html><br>
<html><br>
<html><br>
<html><br>
<ftml><br>
<ftml><br>
<mda><br>
<ftml><br>
<mda charset="utf-8" /><br>
</plased units<br>
</plased and the standard pelda01.html<br>
+pelda01.html periodicies<br>
require 'pelda01.html ;<br>
```

```
<?php
 // pelda01.html betöltése
 require 'pelda01.html';
 // html fájl hiányzó végének el®állítása
 print " \pi)Juhééé, működik a PHP oldalam!\frac{p}{p}\n </body>\n </html>\n";
```
 $2990$ 

重

## Megjegyzések, karakterláncok

Megjegyzések:

- $\bullet$  /\* Több
	- \* soros
	- \* megjegyzés \*/
- // Egysoros megjegyzés
- $\bullet$  # Egysoros megjegyzés

Nyomtatás nyelvi elemekkel:

[print](http://php.net/manual/en/function.print.php) 1-et ad vissza, egy paramétere van

[echo](http://php.net/manual/en/function.echo.php) Nincs v.t. érték, paraméterlista, rövid alak (<?="Szoveg"?>, short\_open\_tag)

Nyomtatás függvényekkel: printf(), [sprintf\(\),](http://php.net/manual/en/function.sprintf.php) vprintf(). . .

Karakterláncok jelzése:

- aposztróf: változtatás nélküli nyomtatás
- idéz®jel: változók értékét, escape-szekvenciákat behelyettesíti
- Here document (Heredoc, van helyettesítés) / Now document (Nowdoc, nincs helyettesítés)

- ④ ラ ス ヨ ラ ス ヨ ラ

```
<?php
   $nev = "Gabi"; // Változó definíció
  print 'Név: $nev<br>\n'; // Nincs helyettesítés
  print "Név: $nev<br>\n"; // Van helyettesítés
  print("Név: $nev<br>\n");// Fv.-szer¶ alak, bár nyelvi elem
  // Nowdoc
  print <<<'NOW'
     Név: $nev<br>\n
NOW;
  // Heredoc
  print <<<HERE
     Név: $nev<br>\n
HERE;
  echo "Több sorba
     tördelt forrásszöveg.";
?>
HTML <?='PHP'?> HTML
pelda02.php<br>
"The "Teabi"; // Változó definició<br>
print 'Név: $nev<br>\n'; // Nincs helyettesités<br>
print "Név: $nev<br>\n"; // Van helyettesités<br>
print ("Név: $nev<br>\n");// Fv.-szerű alak, bár n<br>
// Nowdoc<br>
print <<<</NOW
```
 $299$ 

意

## Változók

Névadás:

- Els® karakter: \$
- Második karakter: betű vagy hangosköz
- További karakterek: betű, hangosköz és számjegy
- Kis- és nagybetűre érzékeny

Legfontosabb alaptípusok:

- bool/boolean
- **O** int/integer
- **O** float/double
- $\bullet$  string

Gyenge típusosság:

- Elég közvetlenül a használat el®tt deklarálni
- A típus az értékadásnál d®l el
- **·** Bármikor típust válthat egy változó

var dump() Változó típusának, értékének és struktúrájának nyomtatása [gettype\(\)](http://php.net/manual/en/function.gettype.php) Típust adja vissza string-ként

4日)

 $\left\{ \left\{ \bigoplus \bullet \right\} \right\}$   $\left\{ \left\{ \right\} \right\}$ 

 $\Omega$ 

## Változók

```
<?php
  // Hogyan jelenik meg a logikai érték?
  v = true;
  var_dump($v);
  echo " Érték: $v, Típus: ", gettype($v), "<br>\n";
  $v = false:
  var_dump($v);
  echo " Érték: $v, Típus: ", gettype($v), "<br>\n";
  $v = 42;var_dump($v);
  echo " Érték: $v, Típus: ", gettype($v), "<br>\n";
  $v = 3.14:
  var_dump($v);
  echo " Érték: $v, Típus: ", gettype($v), "<br>\n";
  $v = "szöveg";
  var_dump($v);
  echo " Érték: $v, Típus: ", gettype($v), "<br>\n";
pelda03.php<br>
// Hogyan jelenik meg a logikai érték?<br>
$v = true;<br>
var_dump($v);<br>
echo " Érték: $v, Típus: ", gettype($v), "<br>\n"<br>
$v = false;<br>
var_dump($v);<br>
echo " Érték: $v, Típus: ", gettype($v), "<br>\n"<br>
$v = 42;<br>
va
```
つへへ

Explicit típuskonverziók:

- $\bullet$  [settype\(\)](http://php.net/manual/en/function.settype.php)
- (új típus)változó

```
<?php
     v = '42;
     settype($v, 'integer');
    var dump(Sv);
     d = (double)v;echo '<br>$d típusa: ', gettype($d);
\begin{align*} \text{Pelda04.php} \\\\ \text{y} &= '42'; \\\ \text{settype ($v, 'integer'); \\\ \text{var\_dump ($v$)}; \\\\ \$d = (\text{double})\$v; \\\\ \text{echo } '< br > \$d$ \t{ifpusa: '}, \text{gettype ($d$)}; \\\\ \text{Haw\text{sgner F. Mikl\text{ds}} } \end{align*}
```
④ ティミト

ヨッ э  $\Omega$ 

```
<?php
  // Definíciók
  a = 10:
  $b = 3:
  // Aritmetikai operátorok
  echo "$a + $b = ", $a+$b, "<br>\n";
  echo "$a - $b = ", $a-$b, "<br>\n";
  echo "$a * $b = ", $a*$b, "<br>\n";
  echo "$a / $b = ", $a/$b, "<br>\n";
  echo "$a % $b = ", a\$b, "<br>\n";
  echo "$a ** $b = ", $a**$b, "<br>\n\chin";
  echo "-$a = ", -$a, "\frac{\text{Br}}{\text{Br}}// Implicit típuskonverzió (type juggling)
  $a = "10";
  echo "$a + $b = ", $a+$b, "<br>\n";
\gammaPhp<br>
// Definiciok<br>
$a = 10;<br>
$b = 3;<br>
// Aritmetikai operatorok<br>
echo "$a + $b = ", $a+$b, "\langle b r \rangle \ln";<br>
echo "$a + $b = ", $a-$b, "\langle b r \rangle \ln";<br>
echo "$a * $b = ", $a*$b, "\langle b r \rangle \ln";<br>
echo "$a /$b = ", $a/$b, "\
```
Kerekítés: [round\(\)](http://php.net/manual/en/function.round.php)

```
<?php
  // Relációs operátorok
  echo "1 < 2 --> ", var dump(1 < 2), "<br>>br>\n";
  echo "1 > 2 --> ", var\_dump(1 > 2), "<br>\ln";
  echo "1 \leq 2 --> ", var dump(1 \leq 2), "\frac{\text{br}}{\text{m}}";
  echo "1 >= 2 --> ", var\_dump(1 >= 2), "<br>\n";
  // Spaceship operator
  echo "1 <=> 2 --> ", var\_dump(1 <=> 2), "<br> 'n";
  echo "1 <=> 1 --> ", var\_dump(1 <=> 1), "<br> 'n";
  echo "2 <=> 1 --> ", var_dump(2 <=> 1), "<br> 'n";
  // Egyez®ségi operátorok
  echo "1 == '1' --> ", var_dump(1 == '1'), "<br>\n";
  // Nincs implicit típuskonverzió!
  echo "1 === '1' --> ", var_dump(1 === '1'), "<br>\n";
  echo "1 != '1' --> ", var_dump(1 != '1'), "<br> \n";
  echo "1 \langle '1' --> ", var_dump(1 \langle '1'), "\langlebr>\ranglen";
  // Nincs implicit típuskonverzió!
  echo "1 !== '1' --> ", var dump(1 !== '1'), "<br>\n";
pelda06.php<br>
// Relációs operátorok<br>
echo "1 < 2 --> ", var_dump(1 < 2), "<br>\n";<br>
echo "1 > 2 --> ", var_dump(1 > 2), "<br>\n";<br>
echo "1 > 2 --> ", var_dump(1 > 2), "<br>\n";<br>
echo "1 < 2 2 --> ", var_dump(1 < 2), "<br>
```
## További operátorok

```
<?php
  // Logikai operátorok
  echo "true && false == ", var_dump(true&&false), "\langle b r \rangle \langle n";
  echo "true || false == ", var_dump(true ||false), "\langle b r \rangle \langle n";
  echo "!true == ", var_dump('true), "\frac{\text{br}}{\text{m}};
  // Karakterláncok összefűzése
  echo 'Nagyon '.'hosszú '.'szöveg.'."<br>\n";
  // Értékadás és összetett operátorok
  y = 42; echo "\y = 2 \text{ y}</math>y' = 2; echo "\sqrt{y} = 2 \sqrt{h}";
  y = 3; echo "\sqrt{y} = 2 \sqrt{h}";
  v * = 2; echo "\sqrt{v} = 2 \sqrt{v \cdot v};
  y = 3; echo "\sqrt{y} = 3 (\sqrt{y} = 3 (\sqrt{y})
  v = ' 16 : echo "\$v == $v<br>\n";
  // Növelés és csökkentés
  y = 5;
  y_{v_{++}}; ++$v; echo "\$v == $v<br>\n";
  y - -; -5y; echo "\sqrt{y} = 2y = \sqrt{y} = \sqrt{y}\gammaPhp<br>
\gamma / Logikai operátorok<br>
echo "true && false == ", var_dump(true&&false),<br>
echo "true == ", var_dump(true), "\gammabr>\n";<br>
/ (Xarakterláncok összefűzése<br>
echo 'Nagyon '.'hosszú '.'szöveg.'."\gammabr>\n";<br>
/ (\gammaf
```
### [Precedencia és asszociativitás](http://php.net/manual/en/language.operators.precedence.php)

- A tömb asszociatív a PHP-ben, kulcsának típusa lehet
	- **•** integer, vagy
	- o string.

Rugalmas, megvalósítható vele pl.

- dinamikus tömb,
- hash tábla,
- szótár,
- o verem,
- sor, stb.

Tömbök egymásba ágyazhatók, így többdimenziós tömbök is létrehozhatók.

Létrehozás módjai:

- [array\(\)](http://php.net/manual/en/function.array.php) nyelvi elemmel,
- **o** literállal.

```
<?php
  // egészekkel indexelt tömbök
  $nemetBalna = ['Mercedes', 'BMW', 'Audi'];
  $egyebBalna = array('Jaguar', 'Lexus');
  $francia = [ // Az indexelés nem feltétlenül sorfolytonos
     1 => 'Peugeot',
    3 => 'Citroen',
    7 => 'Renault'.
     -5 => 'DS' // és lehet negatív is
  ];
  // karakterláncokkal indexelt tömbök
  $hallgatok = ['ABC123' => 'Nemoda Buda',
     'QWE456' => 'Remek Elek',
     'A1B2C3' => 'Trab Antal'
  ];
pelda08.php<br>
//egészekkel indexelt tömbök<br>
$nemetBalna = ['Mercedes', 'BMW', 'Audi'];<br>
$egyebBalna = array('Jaguar', 'Lexus');<br>
$francia = [ // Az indexelés nem feltétlenül sor:<br>
1 => 'Peugeot',<br>
3 => 'Citroen',<br>
7 => 'Ren
```

```
// Több dimenziós tömb
  $tantargy = array(
      'NGB_IN023_1' => array( // Kulcsok/értékek típusainak nem
         'nev' => 'Web-technológia I.', // kell azonosnak lennie
         'kredit' => 4.
        'eloadas' => 3,
        'gyakorlat' => 0,
        'labor' => 0
     ),
      'NGB_IN023_2' => array(
         'nev' => 'Web-technológia II.',
         'kredit' => 4.
        'eloadas' => 0,
         'gyakorlat' => 3,
         'labor' => 0
     )
  );
pelda08.php<br>
// Több dimenziós tömb<br>
$tantargy = array(<br>
'NGB_IN023_1' => array( // Kulcsok/értékek típu:<br>
'hev' => 'Web-technológia I.', // kell azonos:<br>
'kredit' => 4,<br>
'eloadas' => 3,<br>
'gyakorlat' => 0,<br>
'hev' => 'Web-t
```
Tömbök tartalma rekurzívan nyomtatható:

- [var\\_dump\(\)](http://php.net/manual/en/function.var-dump.php)
- **•** print r() Méret és típus adatokat nem közöl

Elem hozzáadása:

- új kulcs érték pár megadásával
- **•** [ ] a tömb végére illeszti az új elemet

Elem (vagy bármilyen más változó) törlése: [unset\(\)](http://php.net/manual/en/function.unset.php)

Az [isset\(\)](http://php.net/manual/en/function.isset.php) igazat ad vissza, ha a változó létezik és nem NULL.

Elemszám meghatározása: [count\(\)](http://php.net/manual/en/function.count.php)

Az [empty\(\)](http://php.net/manual/en/function.empty.php) igazat ad, ha a paramétere

- **O** üres string,
- zérus értékű egész/lebegőpontos szám vagy a 0 karaktert tartalmazó string,
- **O** NULL.
- **O** FALSE.
- üres tömb, vagy
- deklarált, de nem inicializált változó.

∢ ロ ▶ 《 何 ▶ 《 戸 》

```
// Tömb megjelenítése
  echo '<pre>';
  var_dump($francia);
  echo "</pre>\n";
  echo '<pre>';
  print_r($tantargy);
  echo "</pre>\n";
  // Tömelemek utólag módosíthatók
  $nemetBalna[0] = 'Mercedes-Benz';
  // Tömbök utólag b®víthat®k
  $francia[42] = 'Matra';$egyebBalna[] = 'Volvo'; // a sor végére teszi az új elemet
  $tantargy['NGB_IN001_1'] = array('nev' => 'Programozás I.',
     'kredit' => 5.
     'eloadas' => 2,
     'gyakorlat' => 2,
     'labor' => 0
  );
pelda08.php<br>
//Tömb megjelenitése<br>
echo '<pre>';<br>
var_dump($francia);<br>
echo "</pre>\n";<br>
echo '<pre>';<br>
print_r($tantargy);<br>
echo '<pre>\n";<br>
echo "</pre>\n";<br>
//Tömelemek utólag módosíthatók<br>
$memetBalna[0] = 'Mercedes-Be
```

```
echo "<p>\$nemetBalna elemszáma: ", count($nemetBalna), "</p>\n";
echo "<p>Van a \$francia tömbnek 42-es indexu eleme? ",
 isset($francia[42])?'Van.':'Nincs.', "</p>\n";
unset($francia[42]);
echo "<p>Még mindig van? ",
 isset($francia[42])?'Van.':'Nincs.', "</p>\n";
echo "<p>Az \$egyebBalna üres? ",
 empty($egyebBalna)?'Igen.':'Nem.', "</p>\n":
```
Keresés az elemek között

- **o** in array() csak a létezésről tájékoztat
- **a** array search() elem indexét adja vissza

```
echo "<p>A Volvo is bálna? ",
     in_array('Volvo', $egyebBalna)?'Igen.':'Nem.', "<br>\n";
  echo 'Mi a kulcsa? ', ($i=array_search('Volvo', $egyebBalna))===FALSE
     ?'Nincs kulcsa.':$i, "</p>\n";
  echo "<p>A Trabant is bálna? ",
     in_array('Trabant', $egyebBalna)?'Igen.':'Nem.', "<br>\n";
  echo 'Mi a kulcsa? ', ($i=array_search('Trabant', $egyebBalna))===FALSE
     ?'Nincs kulcsa.':$i, "</p>\n";
pelda08.php<br>
echo "<p>\$nemetBalna elemszáma: ", count($nemetB:<br>
echo "<p>\$nemetBalna elemszáma: ", count($nemetB:<br>
echo "<p>Nagrancia[42])?'Van.':'Nincs.', "</p>\n";<br>
usset($francia[42]);<br>
echo "<p>Négraindig van? ",<br>
is
```
### Tömbök helyben [rendezése](http://php.net/manual/en/array.sorting.php)

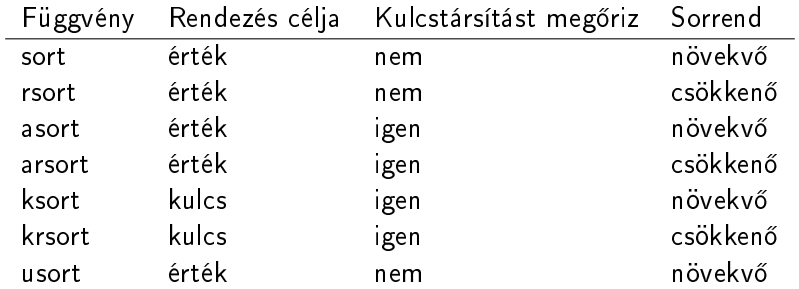

**K ロ ト K 御 ト K 店** 

 $\,$   $\,$ B  $\,$ ×.

Έ

```
\texttt{snew} = \texttt{snew}1 = \texttt{snew}2 = \texttt{snew}3 = \texttt{snew}4 =['Aladár', -3 => 'Zsuzsi', 'Álmos', 50 => 'Mihály', 'Béla', 'Réka'];
  echo "<p>Eredeti tartalom:</p>></p>\n<pre>"; print_r($nevek);
    echo "</pre>\n":
  sort($nevek1);
  echo "<p>sort() hatása:</p>\n<pre>"; print_r($nevek1);
    echo "</pre>\n":
  asort($nevek2);
  echo "<p>asort() hatása:</p>>>>'xore>"; print_r($nevek2);
    echo "</pre>\n":
  ksort($nevek3);
  echo "<p>ksort() hatása:</p>>>>'xore>"; print_r($nevek3);
    echo "</pre>\n";
  setlocale(LC_ALL, "hu_HU.UTF-8");
  usort($nevek4, "strcoll");
  echo "<p>usort() hatása:</p>>>>>"; print_r($nevek4);
    echo "</pre>\n":
pelda08.php<br>
$nevek = $nevek1 = $nevek2 = $nevek3 = $nevek4 =<br>
['Aladár', -3 => 'Zsuzsi', 'Almos', 50 => 'Mihál<br>
echo "<p>Eredeti tartalom:</p>\n<pre>"; print_r($neverone<br>
echo "</pre>\n";<br>
echo "<pre>\n";<br>
echo "<pre>\n"
```
További tömbkezelő függvények

- o array keys() visszaadja a kulcsokat
- [array\\_values\(\)](http://php.net/manual/en/function.array-values.php) visszaadja az értékeket
- array merge() tömbök összefűzése
- o array shift() első elem eltávolítása
- o array unshift() beszúrás első helyre
- array pop() utolsó elem eltávolítása
- array push() beszúrás utolsó helyre
- array unique() ismétlődések eltávolítása
- · shuffle() véletlenszerű sorrend

つくい

## Feltételek

- **·** if (feltétel) utasítás1 [else utasítás2];
- else if ≡ elseif
- **O** if (feltétel) . . . else: . . endif;

```
<?php
 $homerseklet = 23;
 if($homerseklet \le -10) {
   echo "<p>Farkasordító hideg.</p>\n";
 } else if($homerseklet < 0) {
   echo "<p>Zima van.</p>\n";
 } elseif($homerseklet < 10) { // elseif!
   echo "<p>Friss az idő.</p>\n":
 } else if($homerseklet < 20) {
   echo "<p>Elkél egy pulóver.</p>\n";
 } else if($homerseklet < 30){
   echo "<p>Irány a természet!</p>\n";
 } else {
   echo "<p>Klímákat bekapcsolni!</p>\n";
 }
Hatwágner F. Miklós PHP alapismeretek pelda09.php
```
G.

```
$bejel = true;
   if($bejel) {
?>
   <p>Ön bejelentkezett a fiókjába.</p>
<?php
  } else {
?>
   <p>Ön vendégként használja az oldalunkat.</p>
<?php
   }
   if($bejel): ?>
   <p>Ön bejelentkezett a fiókjába.</p>
   <?php else: ?>
   <p>Ön vendégként használja az oldalunkat.</p>
   <?php endif; ?>
pelda09.php<br>
$bejel = true;<br>
if ($bejel) {<br>
?><br>
\langle \text{p}\rangle in bejelentkezett a fiókjába.\langle \text{p}\rangle<br>
?<br>
?php<br>
8<br>
Pelse {<br>
?><br>
\langle \text{p}\rangle in vendégként használja az oldalunkat.\langle \text{p}\rangle<br>
?php<br>
}<br>
if ($bejel): ?><br>
\langle \text{p}\rangle
```
G.

```
switch (kifejezés) {
  case cimke1:
  case cimke2:
   utasítások1;
   [break;]
  case cimke3:
```

```
. . .
```
}

```
case cimkeN:
 utasítások2;
 [break;]
default:
 utasítások3;
 [break;]
```

```
<?php
                            $ho = 'Február';
                            switch($ho) {
                              case 'Január':
                              case 'Február':
                              case 'December':
                                echo "<p>Tél</p>\n";
                                break;
                              case 'Március':
                              case 'Április':
                              case 'Május':
                                echo "<p>Tavasz</p>\n";
                                break;
                              case 'Június':
                              case 'Július':
                              case 'Augusztus':
                                echo "<p>Nyár</p>\n";
                                break;
                              case 'Szeptember':
                              case 'Október':
                              case 'November':
                                echo "<p>Ũsz</p>\n";
                                break;
                              default:
                                echo "<p>Ismeretlen hónap</p>\n";
                                break;
                            }
Hatwágner F. Miklós PHP alapismeretek pelda10.php
```
 $QQ$ 

重き ∍

# Ciklusok

Elöltesztel®:

- while (feltétel) [utasítás];
- for(inicializálás; feltétel; módosítás) [utasítás];
- **·** foreach(*tömb* as [kulcs =>] érték) [utasítás];

Hátultesztel®:

• do [*utasítás*]; while(*feltétel*);

break, continue használható, de kerülend®.

Segédfüggvények:

- [ord\(\)](http://php.net/manual/en/function.ord.php) karakter ASCII kódját adja
- o [chr\(\)](http://php.net/manual/en/function.chr.php) adott kódú karaktert adja
- o number format() számok formázása

つくい

# Ciklusok

```
<?php
    sor = 3;$oszlop = 2;echo "<table>\n";
   for($s=0; $s<$sor; $s++) {
       echo " <tr>\n";
       $o=0;while($o < $oszlop) {
           echo " <td>", chr(\$s+ord('A')).$o, "</td>\n";
           $o++:}
       echo " \langle \text{tr}\rangle \";
    }
    echo "</table>\n":
\ell^2php<br>
\sor = 3;<br>
\sozlop = 2;<br>
echo "<table>\n";<br>
for($s=0; $s<$sor; $s++) {<br>
echo " <tr>\n";<br>
$o=0;<br>
while($o < $oszlop) {<br>
echo " <td>", chr($s+ord('A'))<br>
$o++;<br>
}<br>
echo " </tr>\n";<br>
}<br>
echo "</table>\n";<br>
}<br>
H
```
# Ciklusok

```
$tartalom = <math>\sqrt{ }['Beosztás', 'Fizetés'],
      ['Fõnök', 1000000],
      ['Beosztott', 100000],
      ['Feketemunkás', 10000]
  ];
  echo "<table>\n";
  foreach($tartalom as $sor) {
     echo " <tr>\n";
     foreach($sor as $cella) {
         echo " <td>",
         gettype($cella)==='integer'?
            number_format($cella, 0, ',', ' '):$cella,
         "</td>\n":
     }
     echo " \langle t r \rangle \n\langle n";
  }
  echo "</table>\n";
peldall.php<br>
$tartalom = [<br>
['Beosztás', 'Fizetés'],<br>
['Főnök', 100000],<br>
['Beosztott', 100000],<br>
['Feketemunkás', 10000]<br>
];<br>
echo "<table>\n";<br>
foreach($tartalom as $sor) {<br>
echo "<tab",<br>
foreach($sor as $cella) {<br>
echo
```
 $299$ 

D.

### Karakterláncok kezelése

### [Függvények listája](http://php.net/manual/en/book.strings.php)

- Hossz lekérdezése: [strlen\(\)](http://php.net/manual/en/function.strlen.php)
- **•** Fehér (vagy specifikált egyéb) karakterek levágása balról: [ltrim\(\)](http://php.net/manual/en/function.ltrim.php)
- Ugyanez jobbról: [rtrim\(\)](http://php.net/manual/en/function.rtrim.php)
- Ugyanez mindkét oldalról: [trim\(\)](http://php.net/manual/en/function.trim.php)
- · Kisbetűs alakra konvertálás [\(helyi beállítások](http://php.net/manual/en/function.setlocale.php) alapján): [strtolower\(\)](http://php.net/manual/en/function.strtolower.php)
- Nagybetűs alakra hozás: [strtoupper\(\)](http://php.net/manual/en/function.strtoupper.php)
- Rész-karakterláncok lecserélése: [str\\_replace\(\)](http://php.net/manual/en/function.str-replace.php)
- Ugyanaz, de reguláris kifejezésekkel (lassú): [preg\\_replace\(\)](http://php.net/manual/en/function.preg-replace.php)
- Rész-karakterlánc előállítása: [substr\(\)](http://php.net/manual/en/function.substr.php)

つくへ

### Karakterláncok kezelése

```
<?php
  echo setlocale(LC_ALL, 'hu_HU.UTF-8')===FALSE ?
    "Hiba a hely beállítása során!\braket{br}{n" :"Magyar hely beállítva.<br>\n";
  $s = 'Micimackó'; // Mennyi az annyi? Miért?
  echo "'$s' karaktereinek száma: ", strlen($s), "<br>\n";
  s = \text{trim}( Tartalom ');
  echo "'$s' karaktereinek száma: ", strlen($s), "<br>\n";
  $s = 'Árvíztűrő Tükörfúrógép';
  echo 'Eredeti karakterlánc: ', $s,
         ', kisbetűkkel: ', strtolower($s),
         ', nagybetűkkel: ', strtoupper($s), "<br>\n";
  $s = 'Életem egyetlen szerelme, Lujza';
  \text{Smith} = \text{'Lujza'};
  $mire = 'Ilonka';
  echo str_replace($mit, $mire, $s), "<br>\n";
  s = 'abcdef':echo 'Első három betű: ', substr($s, 0, 3),
         ', utolsó három: ', substr($s, -3),
         ', középső kettő: ', substr($s, 2, 2), "<br>\n";
peldal2.php<br>
"This a selvocale (LC_ALL, 'hu_HU.UTF-8') ===FALSE ?<br>
"His a selvy beallitiss soran! \br>\n" :<br>
"Magyar hely beallitiva. \br>\n";<br>
$ s = 'Micimackó'; // Mennyi az annyi? Miert?<br>
echo "'$$' karaktereinek száma:
```
- Rész-karakterlánc el®fordulásának keresése: [strstr\(\) / strpos\(\)](http://php.net/manual/en/function.strstr.php)
- Karakterlánc darabolása egy tömbbe: [explode\(\)](http://php.net/manual/en/function.explode.php)
- $\bullet$  Tömb elemeinek összefűzése karakterlánccá: [implode\(\) / join\(\)](http://php.net/manual/en/function.implode.php)
- md5 hash előállítás: md5() / md5 file()
- · sha1 hash előállítás: sha1() / sha1 file()

Megjegyzés: md5, sha1 algoritmusok elavultak  $\rightarrow$ password  $hash()$ , password verify $()$ Jelszavak ajánlott kódolásáról b®vebben [itt](http://php.net/manual/en/book.password.php) olvashatnak.

つくい

### Karakterláncok kezelése

```
<?php
  $dal = 'Az én kedvesem egy olyan lány, akit
farkasok neveltek és
táncolt egy délibábbal,
majd elillant csendesen
az én kedvesem.
 az én kedvesem.';
  $szo = 'kedvesem';
  echo "<p>Teljes dalszöveg:</p>\n<pre>$dal</pre>\n
          <p>'$szo' el®fordulásainak indexei:</p>\n
         \langleul>\n\ranglen";
  \frac{1}{2} kezd = -1;
  while((%kezd = strpos(%dal, $szo, %kezd+1)) !== FALSE) {
     echo "<li>$kezd</li>\n";
  }
  echo "</ul>\n";
  $t = explode(',', 'Opel,Volkswagen,Ford,Suzuki,Honda,Toyota');
  echo "<p>A fellelt márkák:</p>\n<ul>\n";
  foreach($t as $m) {
     echo "<li>$m</li>\n";
  }
  echo "</ul>\n<p>Összef uzve: ", $s=implode(', ', $t), ".</p>\n";
  echo "<p>md5: ", md5($s), ", sha1: ", sha1($s), ", password_hash: ",
     password_hash($s, PASSWORD_DEFAULT), "</p>\n";
peldal3.php<br>
(*2php<br>
(*2php alason explicition is and the selection of the selection of the selection<br>
fancial deliliant csendesen<br>
and aleliliant csendesen<br>
(and in the selection is and the selection is also represent)<br>
(
```
э

function név(param1, param2, ..., paramN) utasítások [return] Hátulról előre összefüggő paraméter-listához alapértelmezett (híváskor elhagyható) értékek adhatók meg

```
// Nem szükséges a hívás előtt deklarálni
   function fejlec($info, $meret=1) {
       echo "<h$meret>$info</h$meret>\n";
   }
   fejlec('Üdvözöllek dicső lovag');
   fejlec('Szép a ruhád, szép vagy magad', 3);
pelda14.php<br>
// Nem szükséges a hívás előtt deklar<br>
function fejlec($info, $meret=1) {<br>
echo "<h$meret>$info</h$meret>\n";<br>
}<br>
fejlec('Üdvözöllek dicső lovag');<br>
fejlec('Szép a ruhád, szép vagy magad<br>
Hatwágner F. Miklós P
```
つくい

# Függvények

Változó számú paraméterlista is használható:

- **·** func num args() paraméterlista elemszáma
- $\bullet$  func get arg() paraméterlista egy elemét adja
- **•** func get args() paraméterlistát tömbben adja vissza

```
function osszead() {
       $db = func_number;$osszeg = 0;for($i=0; $i<$db; $i++) {
           $osszeg += func\_get\_arg($i);}
      return $osszeg;
   }
   echo "<p>1+2+3=", osszead(1, 2, 3), "</p>\n";
pelda14.php<br>
function osszead() {<br>
$db = func_num_args();<br>
$osszeg = 0;<br>
for($i=0; $i<$db; $i++) {<br>
$osszeg += func_get_arg($i);<br>
}<br>
return $osszeg;<br>
}<br>
echo "<p>1+2+3=", osszead(1, 2, 3), "</p>\n";<br>
<br>
Hatwágner F. Miklós
```
 $2990$ 

目

## Függvények

```
function kiir($a, $b) {
     echo "<p>\$a értéke: $a, \$b értéke: $b</p>\n";
  }
  // érték szerinti paraméter-átadás
  function csereErtek($a, $b) {
     scsere = $a:
     a = sb:
     $b = $c,}
  // referencia szerinti paraméter-átadás
  function csereRef(&$a, &$b) {
     $csere = $a;
     a = sb:
     $b = $c,}
  $szam1 = 3; $szam2 = 5;kiir($szam1, $szam2);
  csereErtek($szam1, $szam2);
  kiir($szam1, $szam2);
  csereRef($szam1, $szam2);
  kiir($szam1, $szam2);
pelda14.php<br>
function kiir($a, $b) {<br>
echo "<p>\$a értéke: $a, \$b értéke: $b</p>\n";<br>
}<br>
// érték szerinti paraméter-átadás<br>
function csereErtek($a, $b) {<br>
$csere = $a;<br>
$a = $b;<br>
$b = $csere;<br>
}<br>
// referencia szerinti p
```
# Függvények

Type hinting paraméterek és visszatérési érték típusának el®írása static két hívás között meg®rzi a változó értékét

```
<?php
  declare(strict_types=1); // A fájl első utasítása legyen!
  function szorzas(int $a, int $b) : int {
     return $a * $b;
  }
  echo "\frac{1}{2}*2*3*4=", szorzas(szorzas(szorzas(1, 2), 3), 4), "\frac{1}{2}function osszead(int $a) : int {
      static $osszeg;
     return $osszeg += $a;
  }
  osszead(1); osszead(2); osszead(3);
  echo "<p>1+2+3+4=", osszead(4), "</p>\n";
peldal5.php<br>

(colare(strict_types=1); // A fájl első utasítása<br>
function szorzas(int $a, int $b) : int {<br>
return $a * $b;<br>
}<br>
echo "<p>1*2*3*4=", szorzas(szorzas(szorzas(1, 2)<br>
function osszead(int $a) : int {<br>
static $os
```
 $QQ$ 

A legtöbb programnyelvvel ellentétben a blokkon kívül deklarált változó hatásköre nem terjed ki a blokkra, hacsak nem deklaráljuk global-nak!

```
<?php
   $globA = 1; $globB = 2;function fv() {
      global $globB;
      $1oka1A = 3: $1oka1B = 4:echo "<p>Fv-en belül: \$globA == $globA, \$globB == $globB, ",
         "\$lokalA == $lokalA, \$lokalB == $lokalB</p>\n";
  }
  f_v();
  echo "<p>Fv-en kívül: \forallglobA == $globA, \existsglobB == $globB, ",
      "\$lokalA == $lokalA, \$lokalB == $lokalB</p>\n";
\cosh \theta = 1; \t{globB = 2};<br>
function fv() {<br>
global $globB;<br>
$lokalA = 3; $lokalB = 4;<br>
echo "<p>Fv-en belül: \$globA == $globA, \$globl<br>
"\$lokalA == $lokalA, \$lokalB == $lokalB</p><br>
}<br>
fv();<br>
echo "<p>Fv-en kívül: \$globA ==
```
重

[Foglalt konstansok,](http://php.net/manual/en/reserved.constants.php) előredefiniált konstansok

### <?php

define("FELHASZNALO", "Andi"); // függvényben is deklarálható echo "<p>Üdvözlöm, kedves ", FELHASZNALO, "!</p>\n"; echo "<p>A PHP értelmező verziószáma: ", PHP\_VERSION, "</p>\n"; echo "<p>Ez a sor áll értelmezés alatt: ", \_\_LINE\_\_, "</p>\n"; peldal7.php<br>
strate ("FELHASZNALO", "Andi"); // függvényben is echo "<p>Üdvözlöm, kedves ", FELHASZNALO, "!</p>\recho "<p>A PHP értelmező verziószáma: ", PHP\_VERS:<br>
echo "<p>A PHP értelmező verziószáma: ", PHP\_VERS:<br>
echo

const ELET\_ERTELME = 42; // csak globális szinten deklarálható echo "<p>Az élet értelme még mindig ", ELET\_ERTELME, "</p>\n";

Ritkán használtak (adatbázis-kezel® rendszerek el®nyben), de néha szükséges (pl. tárolt fájlok mozgatása, átnevezése, metaadatok kiolvasása, stb.)

- **·** file exists() fájl létezését ellenőrzi
- o fi[lesize\(\)](http://php.net/manual/en/function.filesize.php) méretet adja meg, 32 bites int-ben!
- is file(), is dir() megállapítják, hogy a bejegyzés fájl/könyvtár-e
- is readable(), is writable(), is executable() olvasási/írási/futtatási jogosultság ellenőrzése
- [chmod\(\),](http://php.net/manual/en/function.chmod.php) [chown\(\),](http://php.net/manual/en/function.chown.php) [chgrp\(\)](http://php.net/manual/en/function.chgrp.php) jogosultság, tulajdonos és tulajdonos csoport állítása
- · fi[leatime\(\),](http://php.net/manual/en/function.fileatime.php) fi[lemtime\(\),](http://php.net/manual/en/function.filemtime.php) fi[lectime\(\)](http://php.net/manual/en/function.filectime.php) fájl utolsó elérésének, módosításának és inode módosításának id®bélyege
- [unlink\(\)](http://php.net/manual/en/function.unlink.php) fájl törlése
- [rename\(\)](http://php.net/manual/en/function.rename.php) fájl átnevezése

Fájl tartalmának felhasználása:

- **1** [fopen\(\)](http://php.net/manual/en/function.fopen.php) megnyitás
- <sup>2</sup> [fgets\(\),](http://php.net/manual/en/function.fgets.php) [fwrite\(\),](http://php.net/manual/en/function.fwrite.php) [fread\(\)](http://php.net/manual/en/function.fread.php) szövegsor olvasása/szöveg vagy bináris tart. írása/bináris olvasás
- **3** [fclose\(\)](http://php.net/manual/en/function.fclose.php) fájl lezárása

Magasabb szintű műveletek:

- file get contents(), file put contents() teljes fájl beolvasása/írása
- [fgetcsv\(\)](http://php.net/manual/en/function.fgetcsv.php) megnyitott CSV fájlból beolvas egy sort, parzolja, tömbként visszaadja a cellákat
- [str\\_getcsv\(\)](http://php.net/manual/en/function.str-getcsv.php) CSV sort parzol és ad vissza tömbként

## Feladatok

- Készítsenek a [tanszéki munkatársaka](http://it.sze.hu/munkatarsak)t bemutatóhoz hasonló weboldalt! Az oldal tetején álljon címsorként a "Munkatársak" felirat, alatta külön táblázatokban az egyes kollégák (3-5 f®) adatai, fényképe! (Ezek felfoghatók kulcs-érték párokba rendezett adatoknak is.) A "részletes adatok"-kal most még nem kell foglalkozni. Az adatokat egyelőre jobb híján tárolják PHP tömbökben, és készítsenek olyan függvényt, ami képes egy-egy oktató adatai alapján generálni a megfelel® HTML oldalrészt, illetve olyat is, ami az összes oktatóra meghívja egyesével ezt a függvényt! Készüljenek fel rá, hogy nem mindenki rendelkezik pontosan ugyanolyan adatokkal (pl. nincs fax készüléke). Az oldal legyen valid HTML, és CSS-sel formázott is!
- Továbbfejleszthetik a feladatot oly módon, hogy az oktatói adatokat CSV fájlban tárolják a szerveren, és a PHP ebb®l olvassa ki az adatokat.
- Bár nem kapcsolódik szorosan a PHP-hez, de átalakíthatják a programot úgy, hogy a nevet a táblázatosan megjelenített adatok fölött jelenítik meg, és ha valaki erre kattint, akkor elrejti/megjeleníti az oktató összes többi adatát az oldal ( CSS/JS kóddal, vagy <summary>/<details> párral)!

∢ ロ ▶ 《 何 ▶ 《 戸 》

つくい

## Feladatok

Írjon egy PHP programot, ami az Északi Sarki Szeretetszolgálat munkáját segíti magánszemélyek és ajándéktárgyak hozzárendelésével! A program először olvassa be a magánszemélyek adatait a jolviselkedok.txt fájlból! Minden adat két sorból áll: az 1. sor tartalmazza a személy teljes nevét, a 2. sor pedig egy törtszámot 0 és 100 között, amely százalékban fejezi ki a személy idén elért teljesítményét a hivatalos JólviselkedésTMskálán. A személyek adatai után az ajándéktárgyak adatai következnek az fájlból. Ezek is egyenként 2 sorból állnak: egy névből és egy névleges értékből. A bemenet beolvasása után a program határozza meg a hozzárendelést a személyek és ajándéktárgyak között. A szervezet vezet®je, Sz. Miklós kérésének megfelel®en, bármely két magánszemély közül a nagyobb Jólviselkedés<sup>TM</sup>értékeléssel rendelkező kapjon nagyobb névleges értékű ajándéktárgyat, azaz a legmagasabb értékelésű kapja a legértékesebbet, a 2. legjobb a 2. legértékesebbet, stb. A program írja ki a hozzárendeléseket egy számozott listában, személynév - ajándéknév formátumban, a Jólviselkedés<sup>TM</sup>skála szerinti csökkenő sorrendben<sup>t</sup> r olvassa be a magánszemélyek adatait a jolviselkedok.txt<br>dat két sorból áll: az 1. sor tartalmazza a személy teljes nevét,<br>törtszámot 0 és 100 között, amely százalékban fejezi ki a<br>teljesítményét a hivatalos Jólviselkedés

Fejlessze tovább úgy a feladatot, hogy a lista alatt elhelyez egy "Részletek" feliratú hivatkozást, melyre kattintva olyan oldalra lehet eljutni, ahol a párosításon kívül a személyek JólviselkedésTMértékét, és az ajándékok értékét is meg lehet tekinteni egy HTML táblázatban! Ennek is ugyanúgy rendezettnek kell lennie, mint a listának.

つくい

### Feladatok

Írjon sportfogadások adatait kezel® programot! El®ször olvassa be az elérhet® meccsek adatait a meccs.txt fájlból, ami a következő mezőket tartalmazza szóközzel elválasztva:

- **1** hazai csapat neve
- 2 vendég csapat neve
- **3** hazai győzelem odds
- 4 döntetlen odds
- 5 vendég gy®zelem odds

Ezután olvassa be a játékos fogadásait a fogadasok txt fájlból! Ebben a játékos először megadja a meccs sorszámát (a számozás 1-gyel kezd®dik), majd szóközzel elválasztva a kimenetelt H, D, vagy V karakterrel, ami a Hazai gy®zelem, Döntetlen, és Vendég gy®zelem rövidítése. A kombinált fogadásban nem szükséges minden meccsre fogadni. A fogadások lezárását a 0 meccs sorszám megadása jelzi. meccs.txt fájlból, ami a következő mezőket tartalma<br>
ai csapat neve<br>
dég csapat neve<br>
dég csapat neve<br>
ai győzelem odds<br>
tetlen odds<br>
vassa be a játékos fogadásait a fogadasok.txt fájlból<br>
ameccs sorszámát (a számozás 1-gy

A program írja ki a kiválasztott meccsek csapatait a választott kimenetelekkel (H/D/V), és a fogadások kombinált oddsát, azaz az egyes oddsok szorzatát, 2 tizedesjegy pontossággal! Pl.

```
A kivalasztott fogadasok:
Brighton - Liverpool: V
Chelsea  Newcastle: D
A kombinalt odds: 7.15
```
Antonio Lopez [Learning PHP 7](https://www.packtpub.com/application-development/learning-php-7)

[Hivatalos PHP referencia](http://php.net/docs.php)

 $\leftarrow$ 

э

凸  $\sim$   $299$ 

∍